### **ESODA Efficient microdata Efficient programming on the CBS microdata environment**

*Erik-Jan van Kesteren*

# **Webpage**

### <https://is.gd/microdataworkshop>

#### • Go there now

- Download the materials
- Download the exercise data
- Pray we don't crash uu wifi

#### **Efficient microdata**

Materials for a half-day workshop on efficient projects using CBS microdata.

#### Workshop efficient microdata

Materials for a half-day workshop on efficient projects using CBS microdata The materials on this page are CC-BY-4.0 licensed.

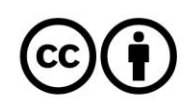

#### Schedule

· Interactive instruction (2 hours)

- . Fundamentals of the CBS RA
- · Project structure & reproducibility
- <sup>o</sup> Code efficiency

· Exercise & consultation in groups (1 hour)

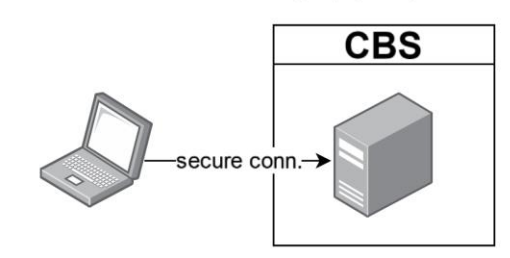

#### **Materials**

- · Slides (pdf, without fancy gifs (c)
- Materials (to follow along with the materials and live coding sessions). After downloading, unzip and double click on the file workshop\_efficient\_microdata.Rproj.
- . Exercise data (11.7 GB) to download and put in the folder fake\_cbs\_data/Spolis.

#### Contact

This project is developed and maintained by the ODISSEI Social Data Science (SoDa) team.

Hosted on GitHub Pages - Theme by orderedlist

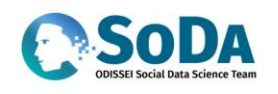

For questions about this course, you can contact us at soda@odisseidata.nl, or you can contact the instructor Erik-Jan (e.vankesteren1@uu.nl) directly.

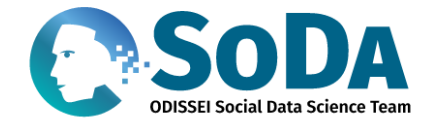

### We help social scientists with data intensive & computational research

Our goal is to enhance the evidence base and impact of social science by bringing the added value of new data sources and new data analysis techniques into social research in the Netherlands

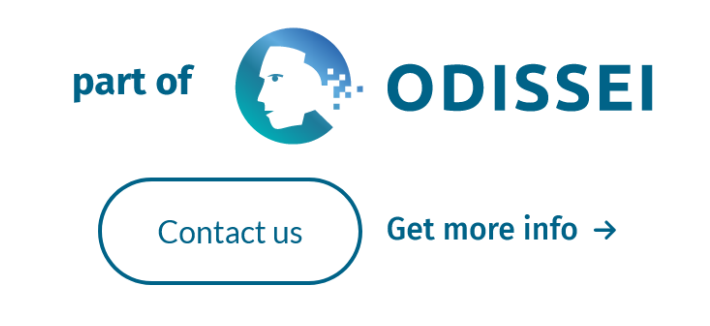

<https://odissei-soda.nl/>

Contact us

## **About me**

#### **Erik-Jan van Kesteren**

Assistant Professor Data Science / Statistics Team lead ODISSEI SoDa team

#### **Research topics**

structural equation modeling, regularization & penalization, Bayesian statistics, multilevel generalized linear models, geospatial data analysis, rank data analysis, visualisation, optimization, federated learning, privacy, fairness, measurement, synthetic data

# **Today**

- The CBS RA fundamentals
- Project structure & reproducibility
- Efficient data handling
	- Storage
	- Memory
- Consultation & exercise!

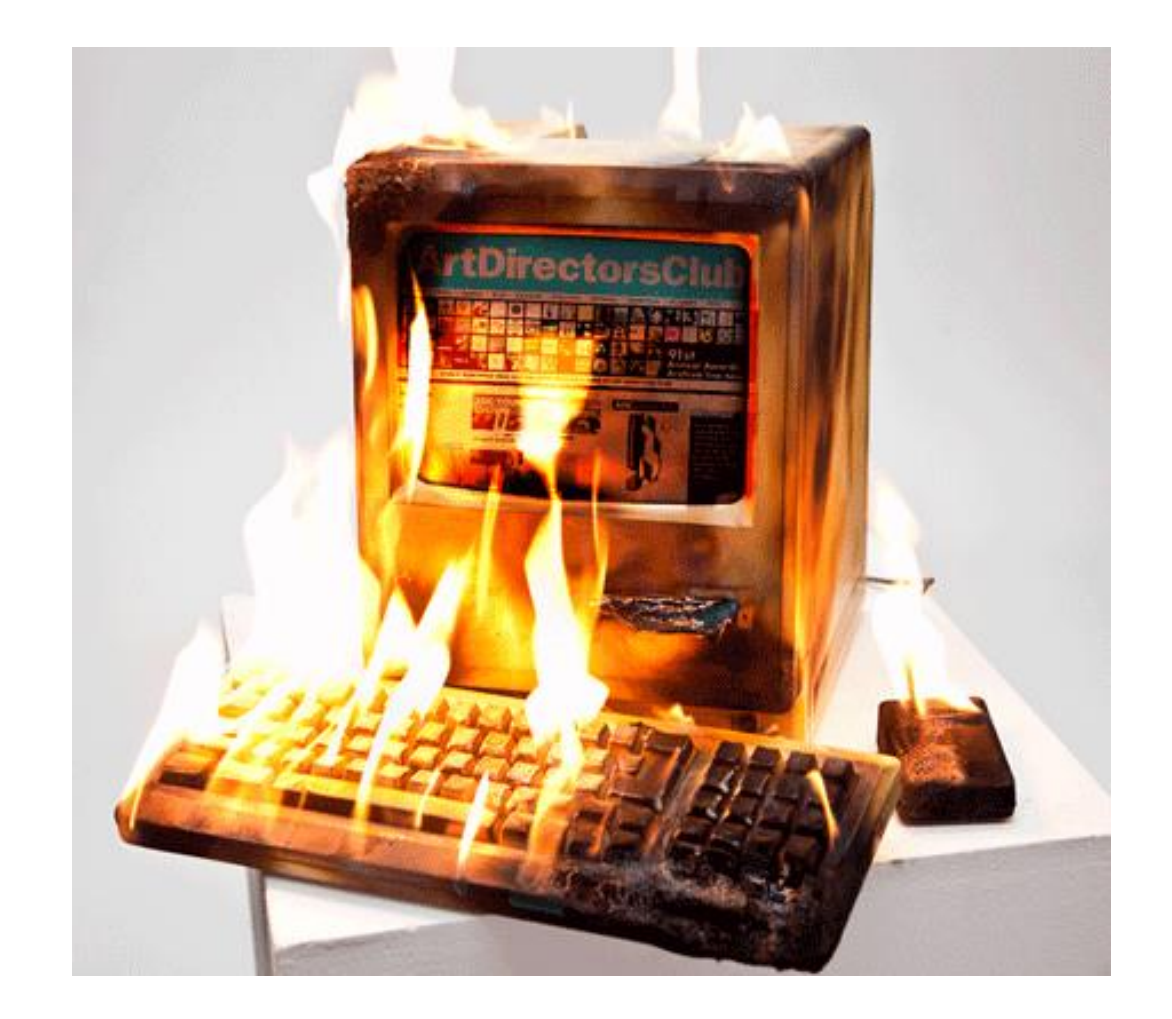

### **CBS RA fundamentals**

# **CBS Remote Access environment**

- A virtual machine on a big server in the internal network
- Normal windows OS with 100GB storage
- R, python, SPSS, Stata, and more installed by default
- If you want specific libraries, ask the microdata team
- No fancy environment management

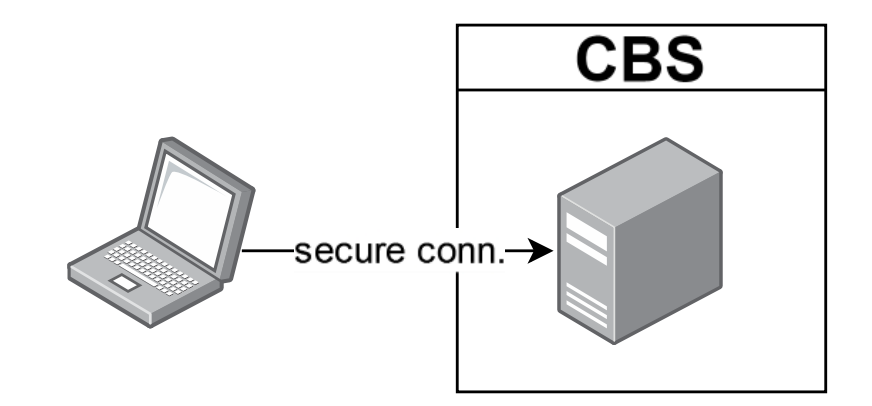

## **CBS Remote Access environment**

- Data is made available via a drive on a per-project basis G:/microdata
- You can see all tables, but you have access only to those you requested
- Additional metadata is also available (for everyone)

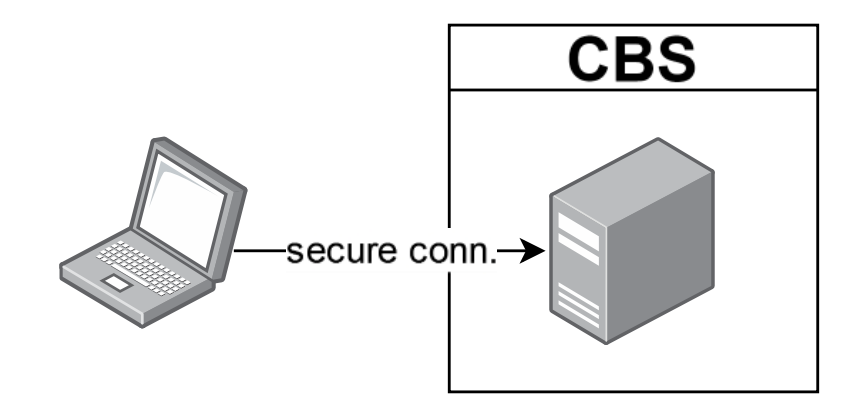

- Register data and questionnaires
- You can (subject to restrictions and costs) also upload your own data & link
- All these tables can be combined to do your research!

Microdata at CBS https://www.cbs.nl/nl-nl/onze-diensten/maatwerk-en-<br>microdata/microdata-zelf-onderzoek-doen/catalogus[microdata/microdata-zelf-onderzoek-doen/catalogus](https://www.cbs.nl/nl-nl/onze-diensten/maatwerk-en-microdata/microdata-zelf-onderzoek-doen/catalogus-microdata)[microdata](https://www.cbs.nl/nl-nl/onze-diensten/maatwerk-en-microdata/microdata-zelf-onderzoek-doen/catalogus-microdata)

#### Catalogus microdata

Onder strikte voorwaarden kunnen instanties microdata gebruiken om zelf onderzoek te doen. Hieronder ziet u per thema de recentste documentatierapporten van de beschikbare microdatabestanden:

- Arbeid en sociale zekerheid
- Bedrijven
- Bevolking
- Bouwen en wonen
- Financiële en zakelijke diensten
- Gezondheid en welzijn
- Handel en horeca
- Inkomen en bestedingen
- Internationale handel
- Industrie en energie
- $-$  Landbouw
- Macro-economie
- Natuur en milieu
- $-$  Onderwijs
- Overheid en politiek
- Prijzen
- Veiligheid en recht
- Verkeer en vervoer
- Vrije tijd en cultuur

- The tables are made by humans / different departments: manual work
- They are (mostly) SPSS .sav files
- Some files are huge! (SPOLISBUS)
- Their names / versions can change without warning

Microdata at CBS https://www.cbs.nl/nl-nl/onze-diensten/maatwerk-en-<br>microdata/microdata-zelf-onderzoek-doen/catalogus[microdata/microdata-zelf-onderzoek-doen/catalogus](https://www.cbs.nl/nl-nl/onze-diensten/maatwerk-en-microdata/microdata-zelf-onderzoek-doen/catalogus-microdata)[microdata](https://www.cbs.nl/nl-nl/onze-diensten/maatwerk-en-microdata/microdata-zelf-onderzoek-doen/catalogus-microdata)

#### Catalogus microdata

Onder strikte voorwaarden kunnen instanties microdata gebruiken om zelf onderzoek te doen. Hieronder ziet u per thema de recentste documentatierapporten van de beschikbare microdatabestanden:

- Arbeid en sociale zekerheid
- Bedrijven
- Bevolking
- Bouwen en wonen
- Financiële en zakelijke diensten
- Gezondheid en welzijn
- Handel en horeca
- Inkomen en bestedingen
- Internationale handel
- Industrie en energie
- $-$  Landbouw
- Macro-economie
- Natuur en milieu
- $-$  Onderwijs
- Overheid en politiek
- Prijzen
- Veiligheid en recht
- Verkeer en vervoer
- Vrije tijd en cultuur

# **Additional data**

- There are additional files to help with analysis
- Metadata & supplementary data. Translation files, key/value files, lists of existing postal codes, and more.
- These reside in a different location (not G:/)
- This location has also changed in the past & could change in the future too

# **Imports/exports**

### **Exporting analysis results is subject to output check**

- Ensures our privacy
- This is manual labour, done by microdata team member
- Each output costs time and money

### **You can also import and export code files**

- This does not cost money!!
- More on this later

## **Any questions?**

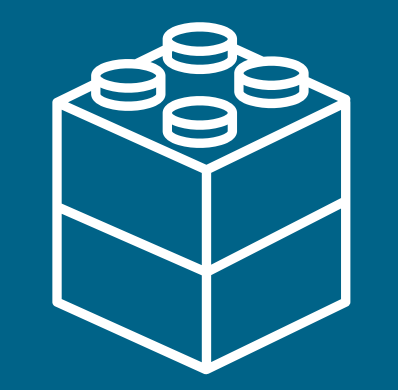

## **Structure**

my\_project/

- raw\_data/
	- │ ├─ questionnaire\_data.csv
- processed\_data/
	- │ ├─ questionnaire\_processed.rds
	- analysis\_object.rds
- $img/$ 
	- │ ├─ plot.png
- 01\_load\_and\_process\_data.R
- 02\_create\_visualisations.R
- 03\_main\_analysis.R
- 04\_output\_results.R
- my\_project.Rproj
- readme.md

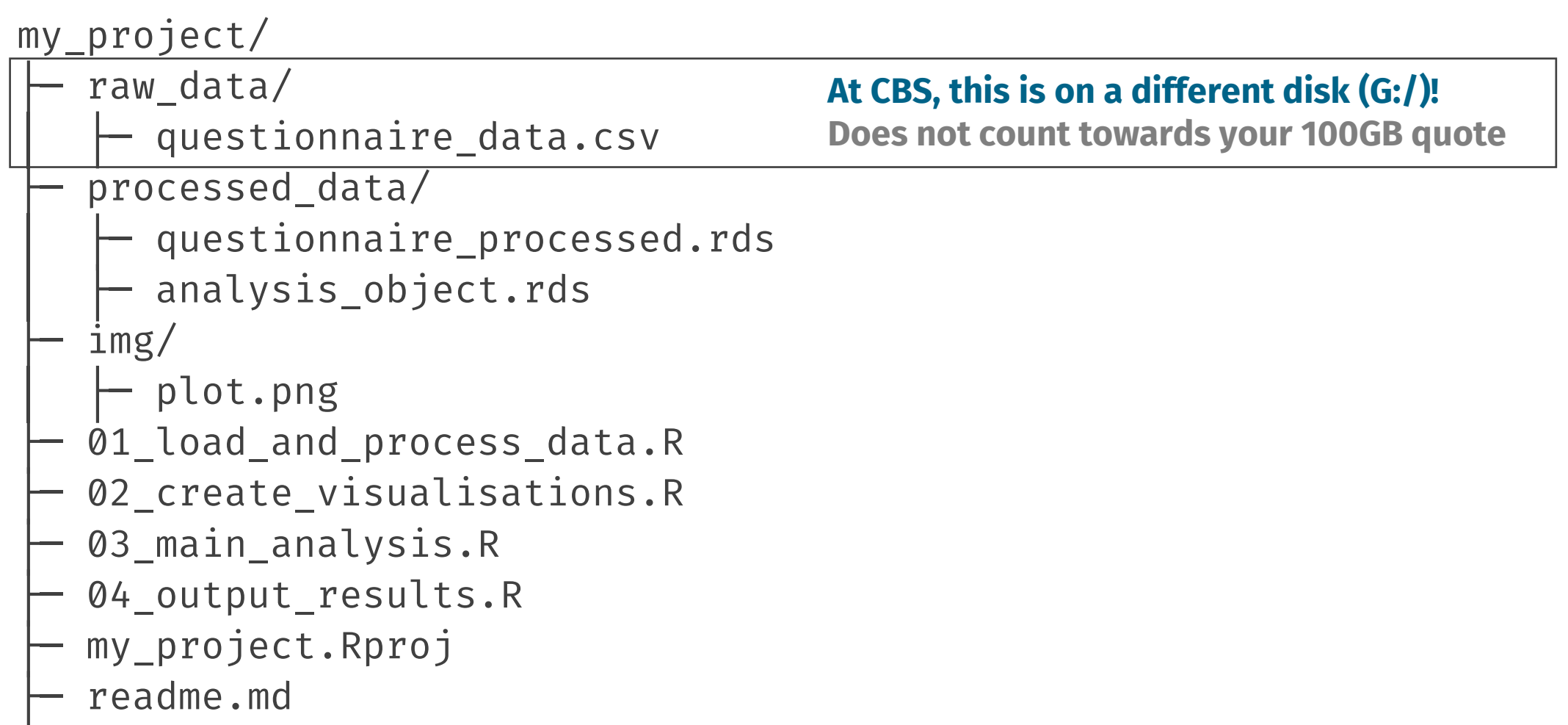

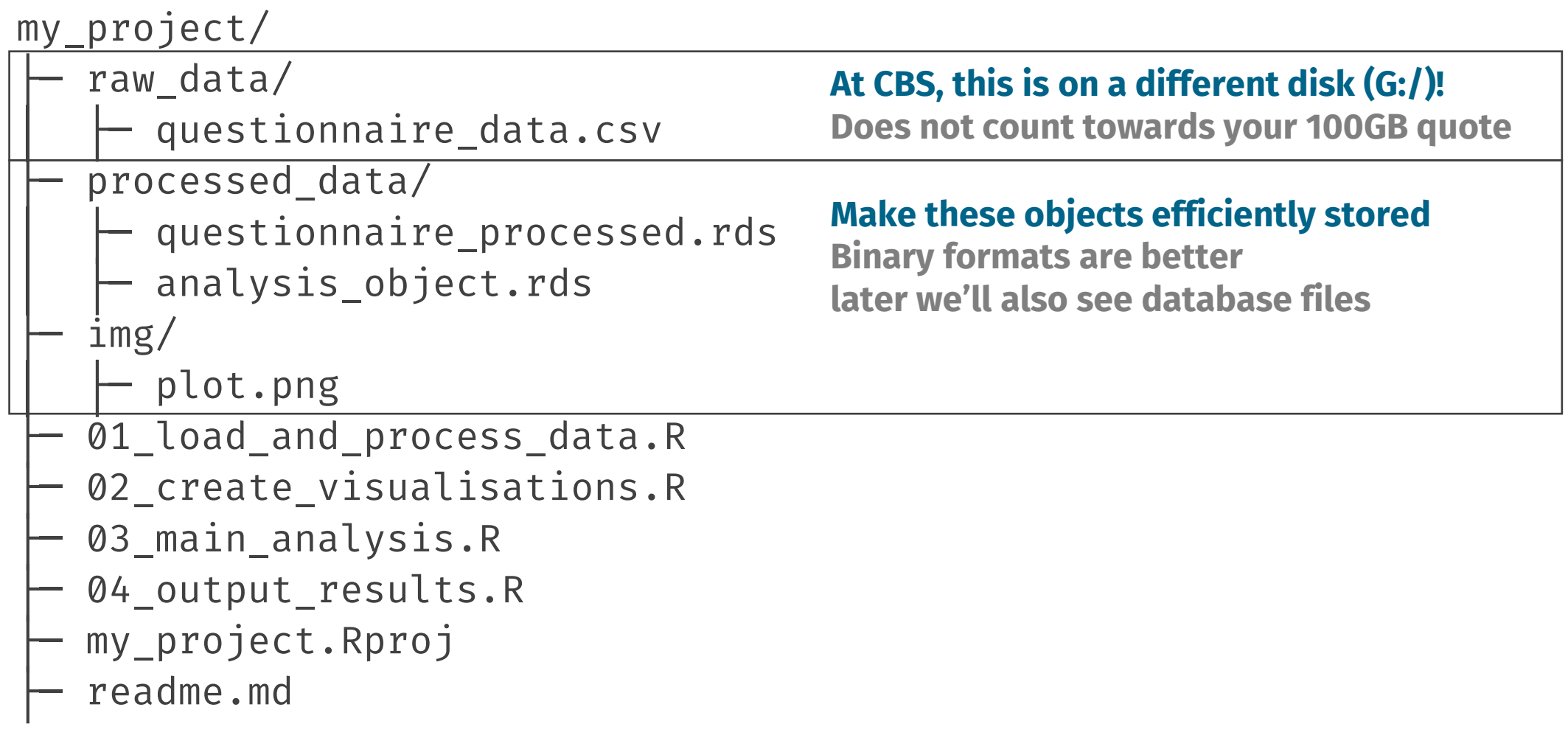

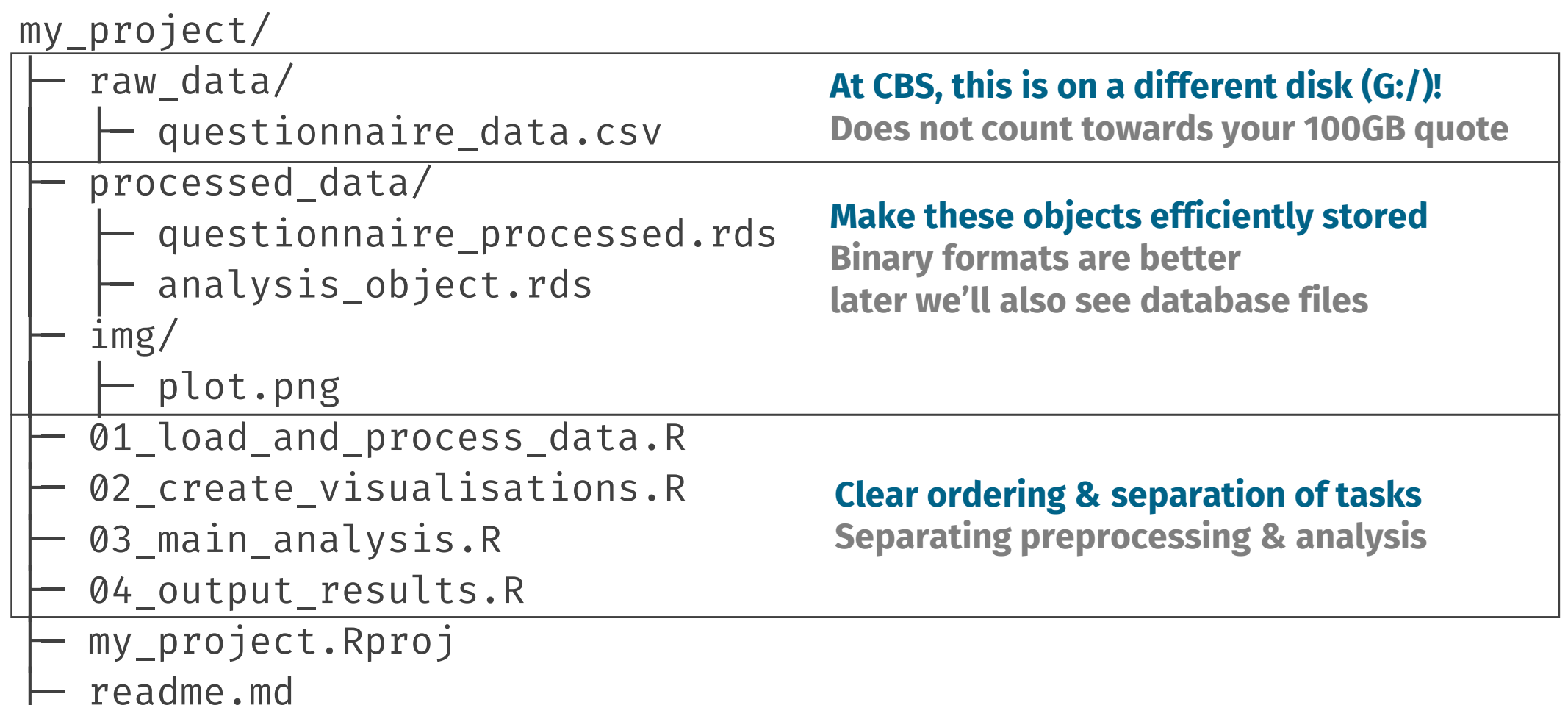

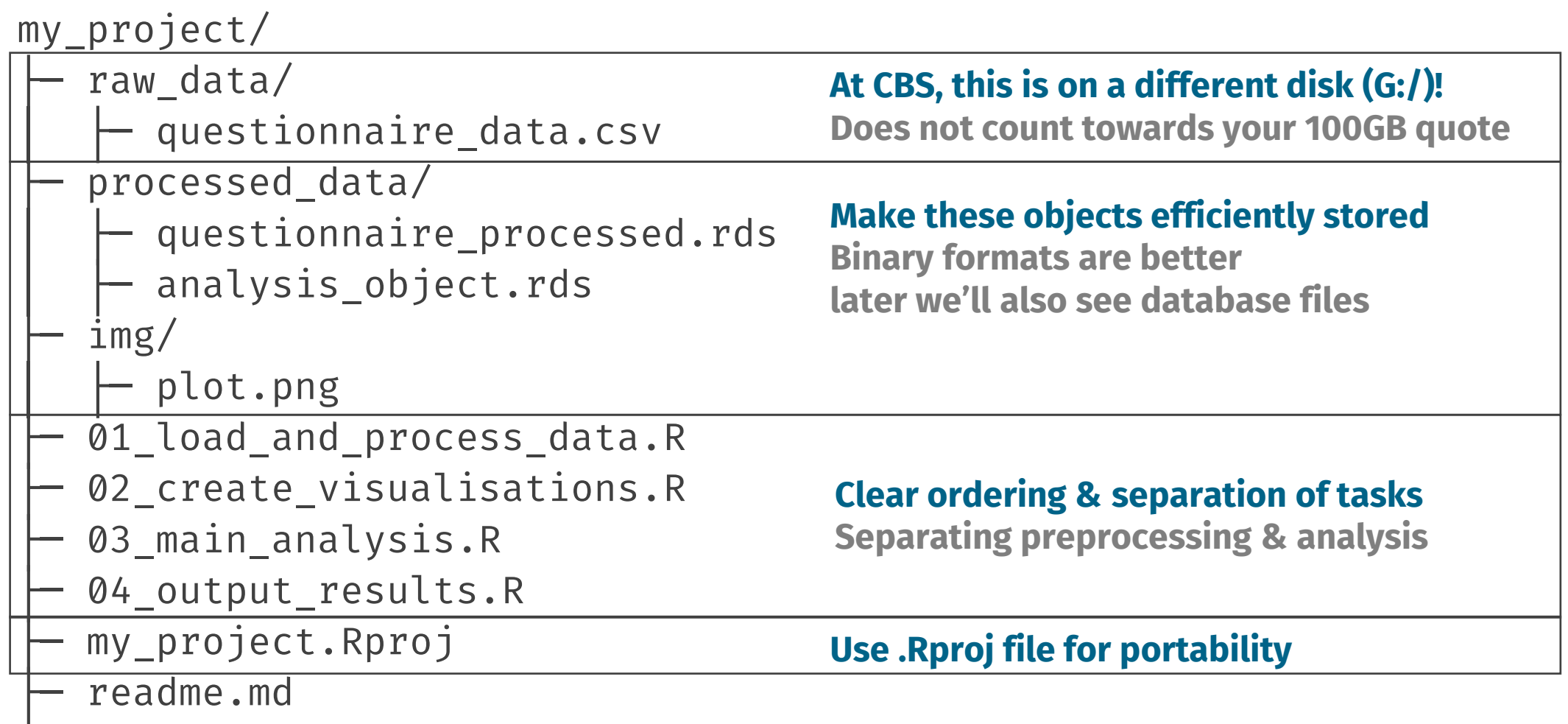

### **Live coding 1: example project**

DOI 10.5281/zenodo.6504837

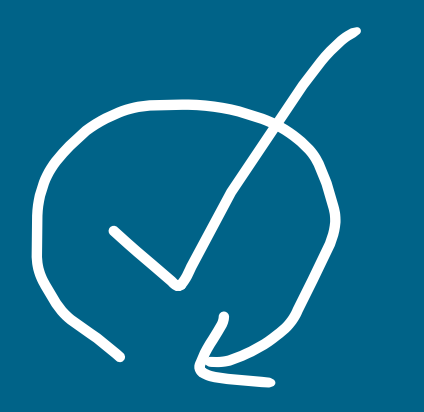

## **Reproducibility & offline workflow**

# **Reproducibility**

- After your project, export your structured code folder!
- Double check your documentation
- Create a DOI / archived version (OSF, Zenodo)
- <https://odissei-soda.nl/tutorials/post-1/>
- This way, others can benefit from your work
- Let ODISSEI know ©
- <https://odissei-data.github.io/ODISSEI-code-library/>

# **Reproducibility**

### **You cannot export data; create synthetic data**

- Create "fake" version of input data outside the RA
- You can do this with a script
- Don't do this for all input tables (too much work!)
- Do this for the intermediate processed table

### *Computational reproducibility*

# **Offline workflow example**

### **You might want to go a step further with version control**

- 1. Develop preprocessing & analysis on GitHub
- 2. Upload to CBS RA
- 3. Do some small code fixes there to make it run
- 4. Run once, export results
- 5. Export code from CBS, update GitHub repository

Recommended for complex / multi-collaborator projects

# **Offline workflow example**

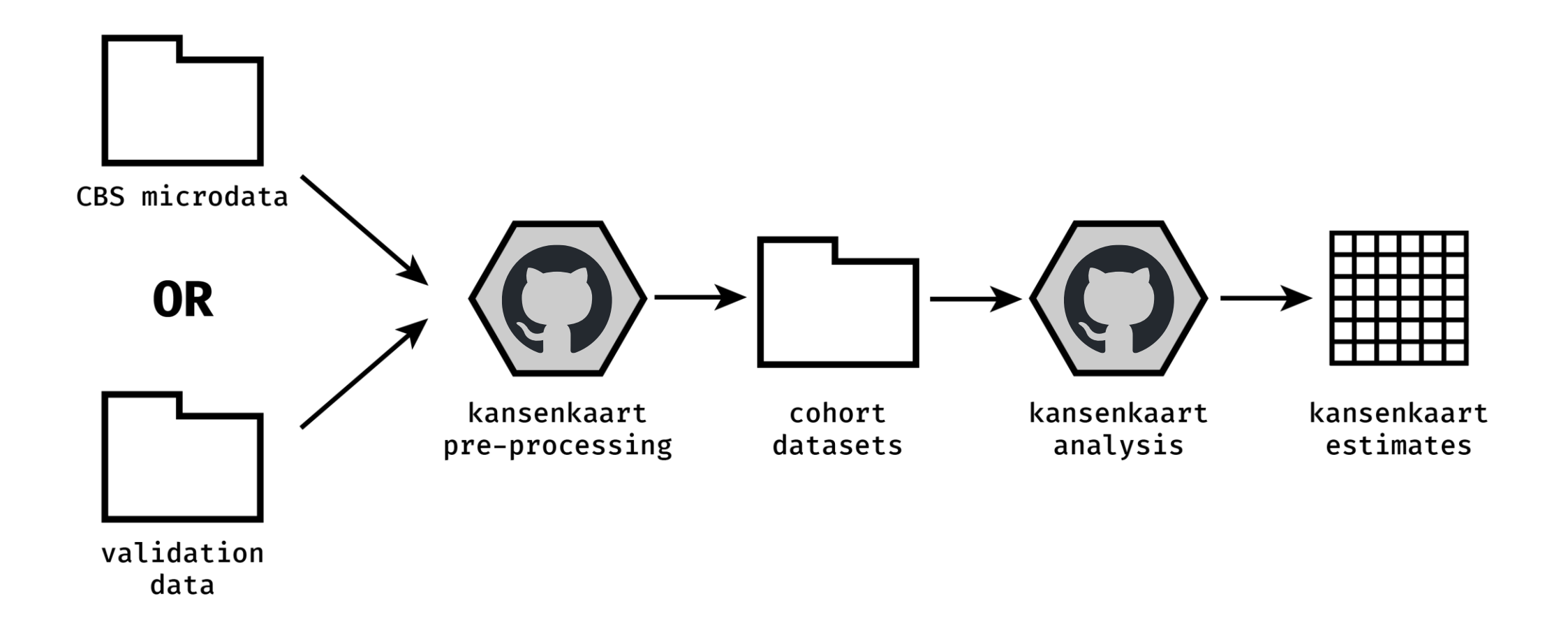

# **Offline workflow example**

How far you should go depends a lot on the project

• Contact us in consultation time later or schedule a meeting with us

## **Efficient data handling**

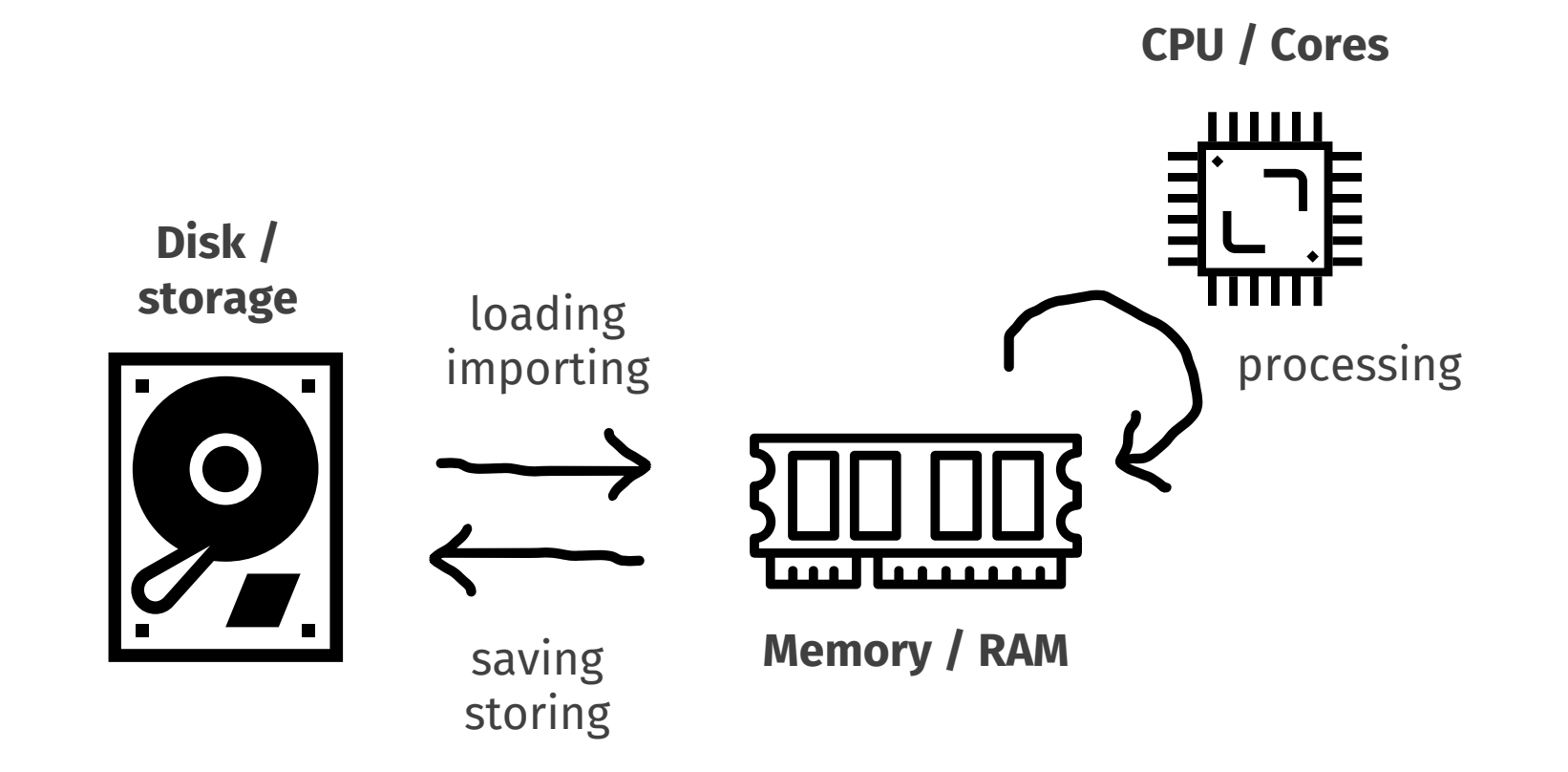

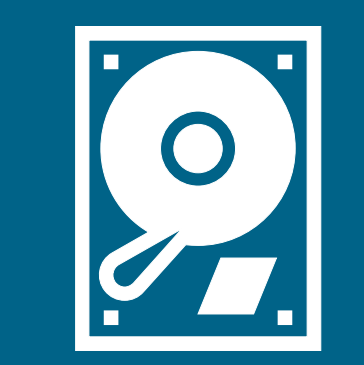

# **Storage**

Geachte relatie,

Uit een meting op maandag 4 april 2022 blijkt dat project 0000, Titel van het project, een ruimtebeslag kent van **133** GB. De limiet voor het project is **100** GB.

Als u de extra capaciteit daadwerkelijk nodig heeft, dan kunt u een verzoek indienen om extra capaciteit bij te kopen. De kosten hiervoor bedragen 25 euro per 50 GB per maand.

Met vriendelijke groet,

**Firstname Lastname**

DBD Team Dataservices

CBS | Henri Faasdreef 312 | Postbus 24500 | 2490 HA Den Haag Email: [microdata@cbs.nl](mailto:microdata@cbs.nl) Volg statistiekcbs op twitter | facebook | instagram

### **Efficiently storing large R datasets Live coding**

# **Try to create tidy data**

Intermediate data should be **tidy**

- Each variable is a column; each column is a variable.
- Each observation is a row; each row is an observation.
- Each value is a cell; each cell is a single value

<https://tidyr.tidyverse.org/articles/tidy-data.html>

Make column names legible for humans and machines janitor:: clean names()

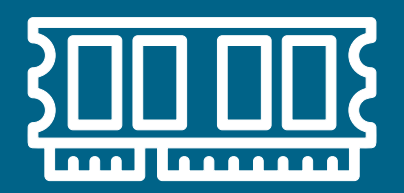

# **Memory**

#### **In R:**

Error: cannot allocate vector of size 745.1 Gb

#### **In Python (numpy)**

numpy.core.\_exceptions.\_ArrayMemoryError: Unable to allocate 745. GiB for an array with shape (100000000000,) and data type float64

#### **In Stata**

(no clue, I really don't use Stata??)

## **Clean your session / environment**

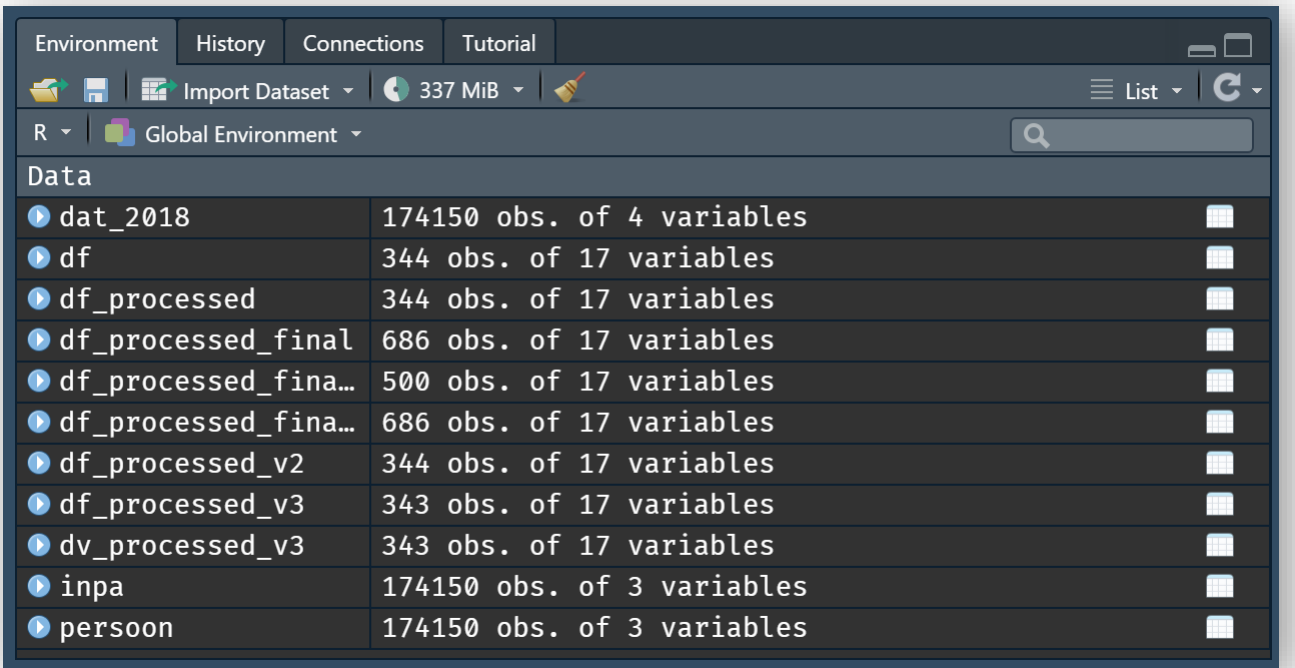

### **Efficiently processing large datasets Live coding 2**

# **Larger-than-memory data**

- Sometimes, your data really is larger-than-memory
- It is possible to do analyses on datasets which are on-disk

Two options:

- Process data in chunks
- Create a proper database

### **Working with larger-than-memory data Live coding 3**

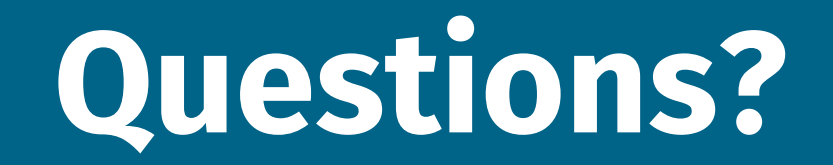

## **Group consultations / exercise**

## **Exercise**

- Fake SPOLISBUS
- Create a "simple" plot
- Use the skills from this workshop!
- Discuss with your group members!

#### Average wage per unit time for different contract types.

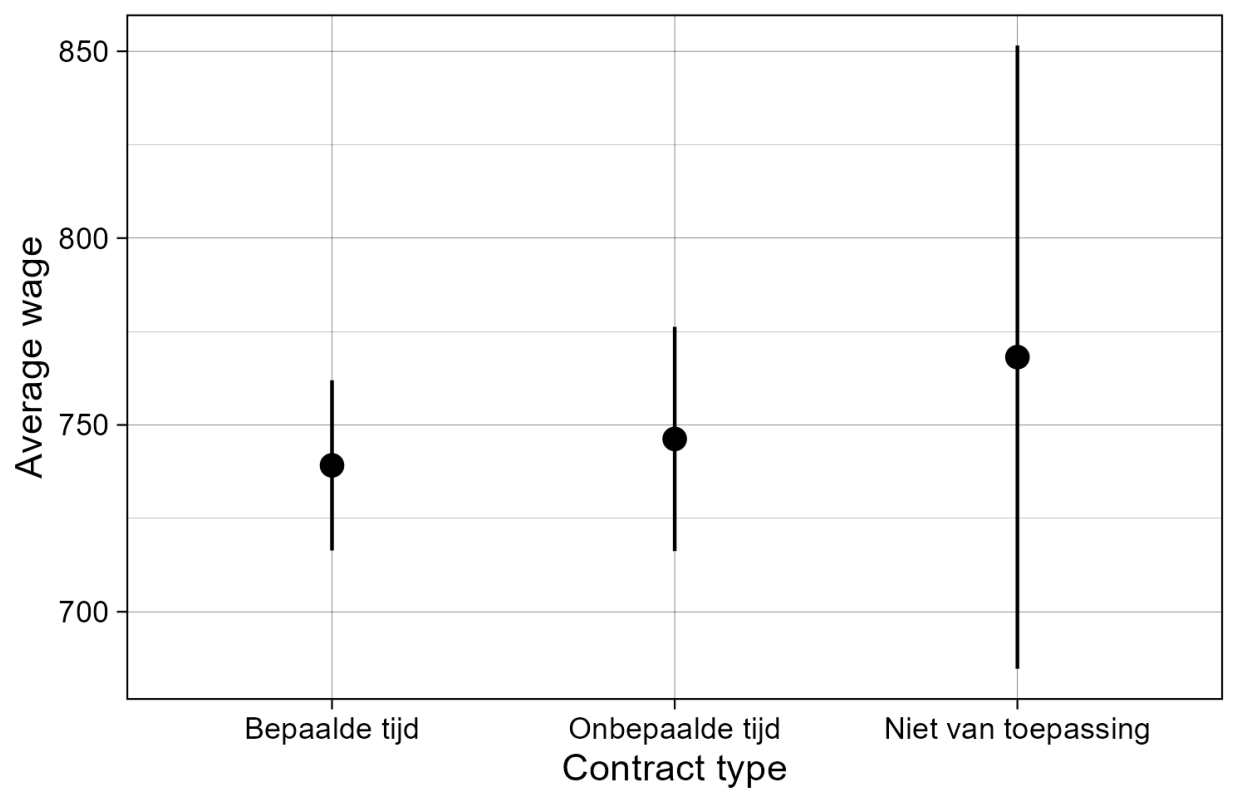

# **Groups**

CBS RA data, data handling, exercise, reproducibility, big tables, advanced computation, version control

- Discuss your questions; were they answered? Do you have more questions?
- Help each other!
- Do the exercise  $\odot$

Members of the SoDa team will walk around

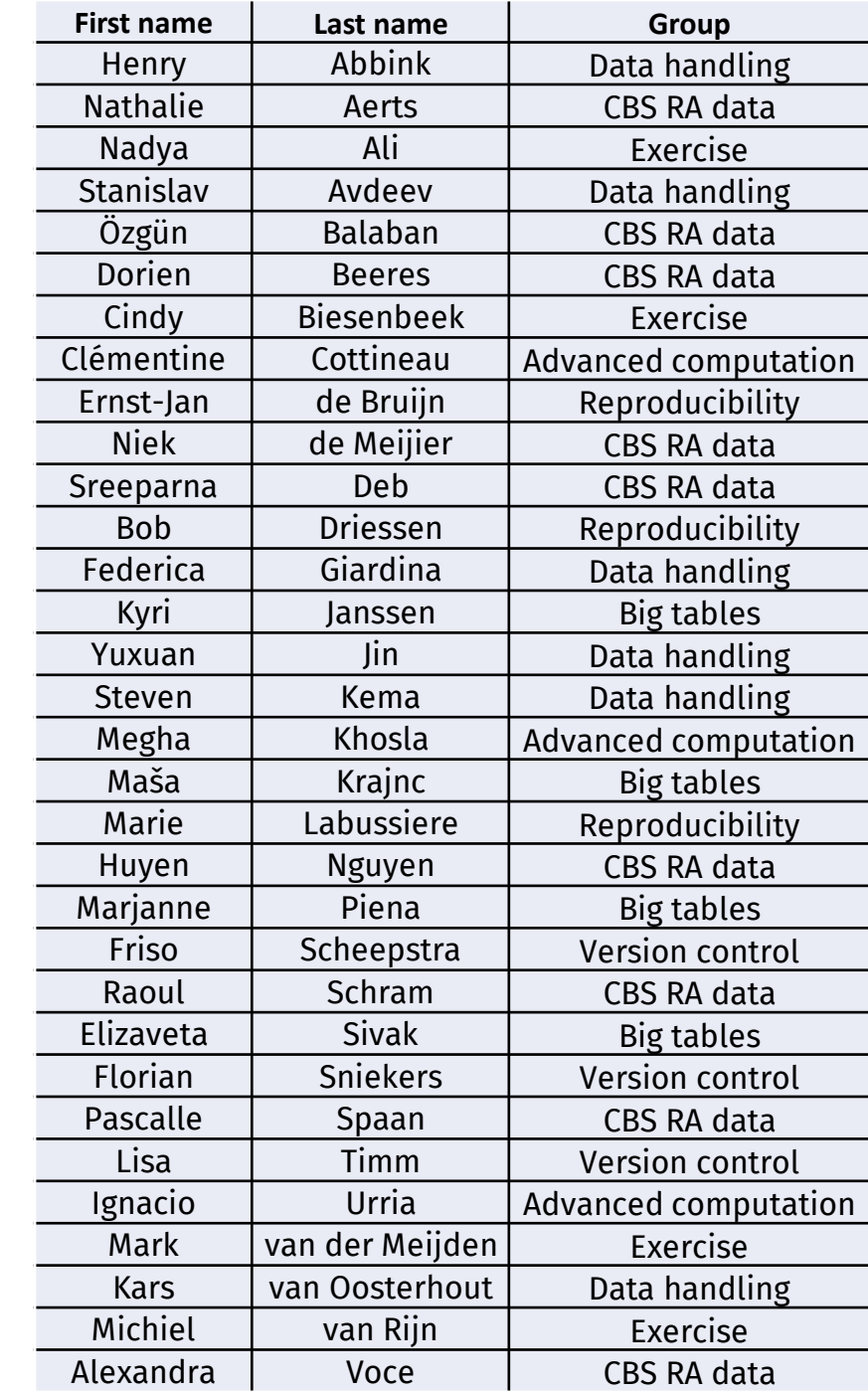

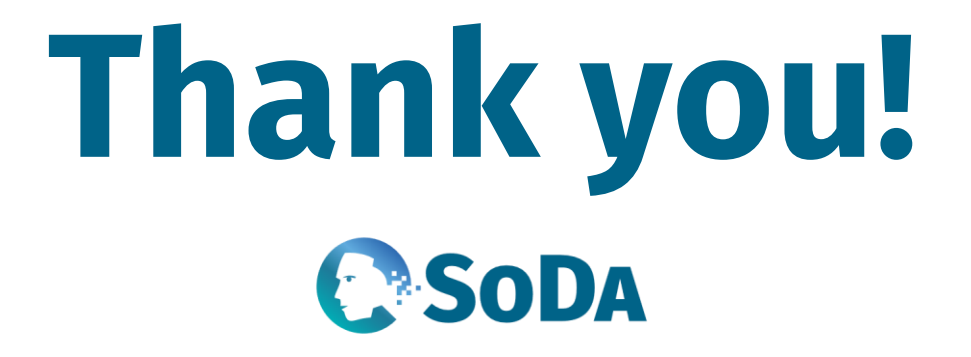

[https://odissei-soda.nl](https://odissei-soda.nl/)